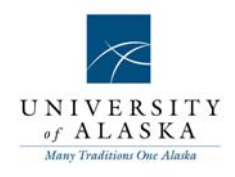

## Quick Reference Guide – Applicant card actions

## **Applicant actions**

These are general actions relating to an applicant. These actions are **not** specific to a particular job application. Applicant actions are located in the top right hand corner of the Applicant card.

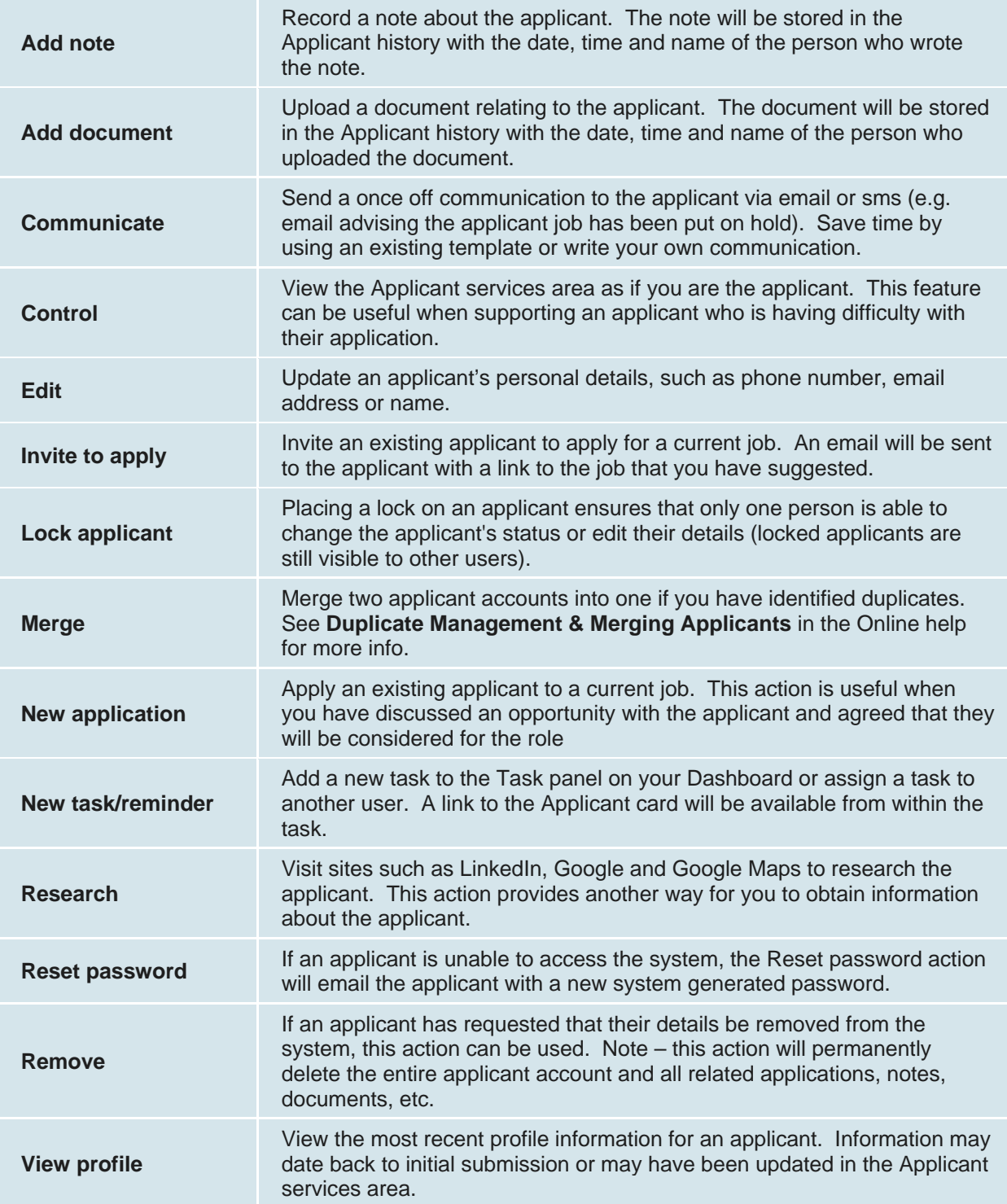

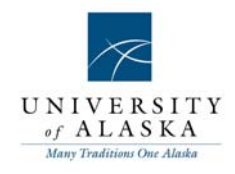

## **Application actions**

These are actions that relate a specific job application. Application actions are located on the right of the applications table (on the Applicant card).

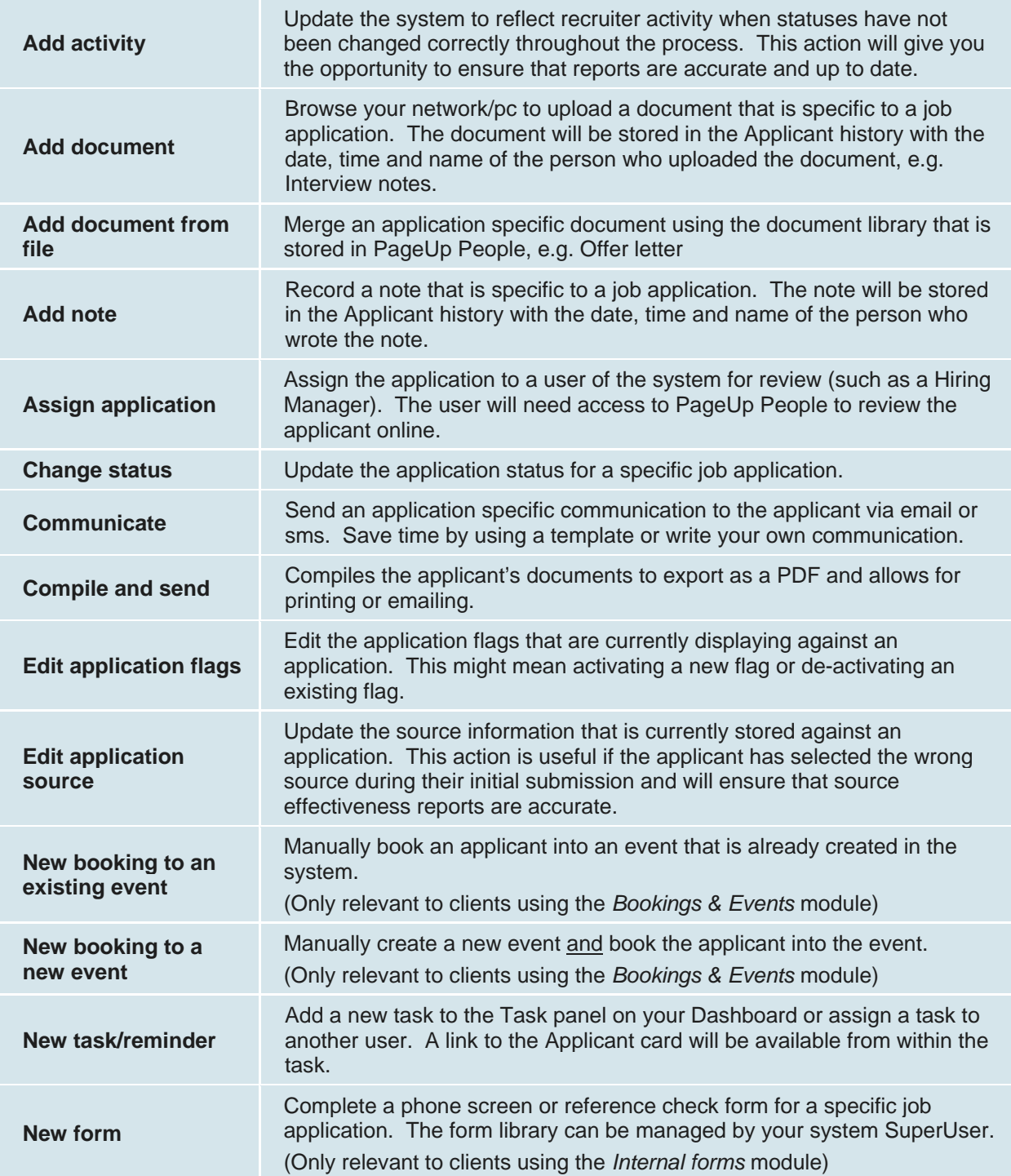

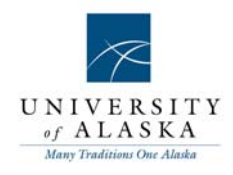

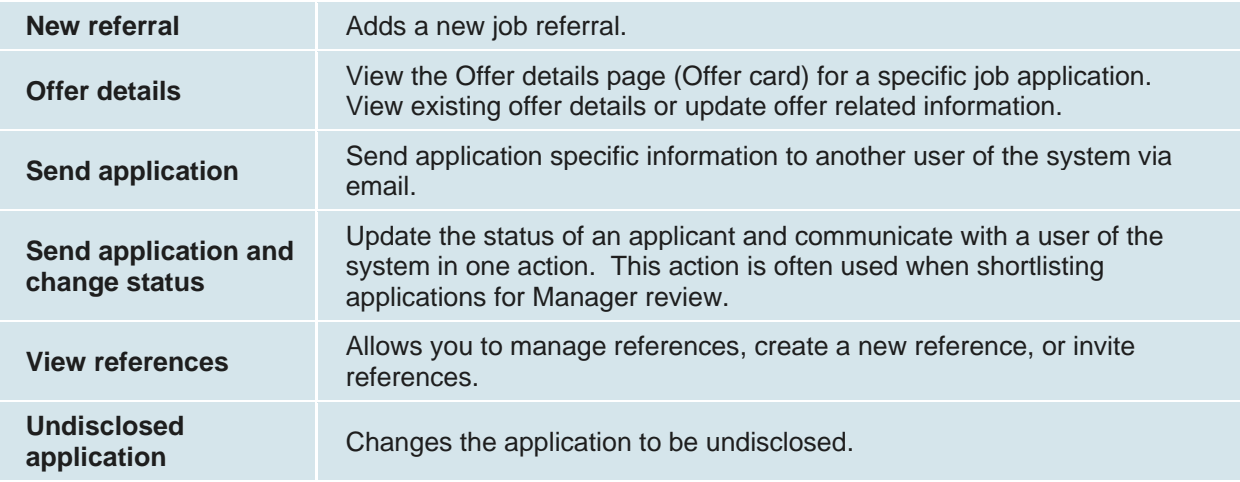